### **Localization in WSN**

**Software:** NetSim Standard v13.2, Microsoft Visual Studio 2022

### **Project Download Link:**

# [https://github.com/NetSim-TETCOS/Localisation\\_in\\_WSN\\_v13.2/archive/refs/heads/main.zip](https://github.com/NetSim-TETCOS/Localisation_in_WSN_v13.2/archive/refs/heads/main.zip)

Follow the instructions specified in the following link to download and setup the Project in NetSim:

[https://support.tetcos.com/en/support/solutions/articles/14000128666-downloading-and](https://support.tetcos.com/en/support/solutions/articles/14000128666-downloading-and-setting-up-netsim-file-exchange-projects)[setting-up-netsim-file-exchange-projects](https://support.tetcos.com/en/support/solutions/articles/14000128666-downloading-and-setting-up-netsim-file-exchange-projects)

### **Introduction**

Localization is the process of finding the physical or relative location of a sensor node as data and information are useless if the nodes have no idea of their geographical positions. GPS (Global positioning system) is the simplest method for localization of nodes, but it becomes expensive if large number of nodes exists in each network.

# **Anchor Nodes**

Sensor nodes with known location information are called "Anchor nodes". Typically, anchor nodes obtain their location information by using a global positioning system (GPS), or by manually being placed at defined coordinates.

# **Unknown Nodes (Non-Anchor odes)**

Sensor nodes with unknown location information are called "Non-Anchor nodes'" or "Unknown nodes". Localization is estimated through communication between localized node and unknown node for determining their geometrical placement or position. Location is determined by means of distance and angle between nodes.

# **Trilateration**

Trilateration is the estimation of the position of a point unambiguously based on the measurements of distances from three or more known reference locations

In NetSim we assume the position of three sensors  $S1(x1, y1)$ ,  $S2(x2, y2)$  and S3 (x3, y3) are known. Let us assume the sensor U whose position we seek to determine is at some  $(x,y)$ .

We also know that the distance S1  $\rightarrow$  U = r1, S2  $\rightarrow$  U = r2 and S3  $\rightarrow$  U = r3. Then we get the set of equations

$$
(x - x1)2 + (y - y1)2 = r12
$$
  

$$
(x - x2)2 + (y - y2)2 = r22
$$
  

$$
(x - x3)2 + (y - y3)2 = r32
$$

How are r1, r2 and r3 known (or obtained)? Generally, this is based on received signal strength (RSS), which is a function of radial distance between transmitter and receiver devices. If we make the assumption that of (i) no shadow fading and (ii) no interference, then we have a deterministic function between RSS and distance. For example, this could be based on the log distance pathloss model.

Expanding out the squares in the equations 1, 2 and 3 above

$$
x^{2} - 2xx_{1} + x_{1}^{2} + y^{2} - 2yy_{1} + y_{1}^{2} = r_{1}^{2}
$$
  

$$
x^{2} - 2xx_{2} + x_{2}^{2} + y^{2} - 2yy_{2} + y_{2}^{2} = r_{2}^{2}
$$
  

$$
x^{2} - 2xx_{3} + x_{2}^{2} + y^{2} - 2yy_{2} + y_{3}^{2} = r_{3}^{2}
$$

Subtract the second equation from the first

$$
2x(x_2 - x_1) + 2y(y_2 - y_1) = r_1^2 - r_2^2 - x_1^2 - y_1^2 + x_2^2 + y_2^2
$$

and third equation from second, we get.

$$
2x(x_3 - x_2) + 2y(y_3 - y_2) = r_2^2 - r_3^2 - x_2^2 - y_2^2 + x_3^2 + y_3^2
$$

Use the distance equation. If your unknown point is (x, y) and known points are  $(x_i, y_i)$  which are at distances  $r_i$  from unknown point, the you a system of two equations with two unknowns of the form:

$$
Ax + By = C
$$

$$
Dx + Ey = F
$$

The values of  $x$  and  $y$  is obtained from the beloweguations:

$$
x = \frac{CE - FB}{EA - BD}
$$

$$
y = \frac{CD - AF}{BD - AE}
$$

### Computing  $r_1$ ,  $r_2$  and  $r_3$

The distance between the anchor nodes and the sensor whose position is known, is computed using the NetSim API

### *DEVICE\_DISTANCE (Dev1, Dev2)*

where **Dev1** is the anchor node and **Dev2** is the sensor, whose position is known.

Usage of this API is possible since the sensor (whose position is unknown) is also "within" the NetSim simulation environment. Hence, simplification is carried out for this representative file exchange project.

A better method would be to compute the signal strength at the sensor (whose position is unknown) from all three anchor nodes namely  $S1, S2$  and  $S3$ . Then the distances  $r_1, r_2$  and  $r_3$ can be obtained by applying the appropriate pathloss equation.

#### **Time of arrival**

An alternate approach to computing distance is to use Time-of-arrival. NetSim currently assumes NIL propagation delay between any two nodes in a Wireless sensor network. This is because the time taken for an electromagnetic signal to propagate would be of the order 10  $\frac{10m}{3\times10^8\,m/s}=3.33\times10^{-8}s$  which is around one hundredth  $\left(\frac{1}{10}\right)$  $\frac{1}{100}$  = 0.01) of a microsecond. On the other hand, a packet transmission time is around  $\frac{50(B)\times 8}{250\times 10^3bps}=1.6\times 10^{-3}s.$  This is of the order

of thousands (1000) of microseconds. A small deviation would lead to extremely large errors and hence this example does not explore the use time of arrival for purposes of distance estimation.

### **Example**

1. The WorkSpace Localization WSN comes with a sample network configuration that is already saved. To open this example, go to Your work in the Home screen of NetSim and click on the Localization in WSN\_Example from the list of experiments.

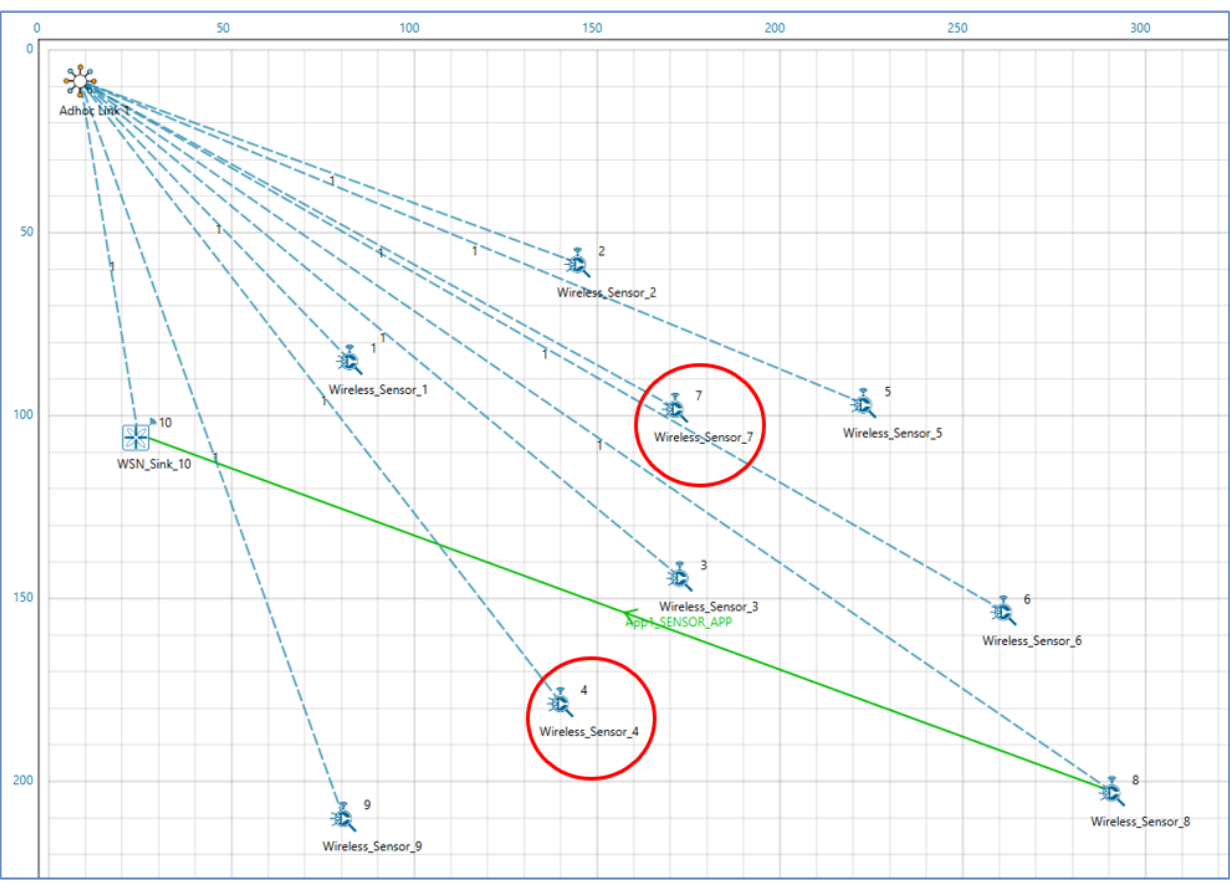

**Figure 1**:Network scenario with representation of unknown nodes

2. Run simulation after the network scenario gets loaded.

### **Results and discussion**

After simulation, the *localisation.txt* file can be viewed from log files section of results dashboard window in NetSim. The localisation.txt file logs the unknown node IDs, received powers from all anchor nodes to unknown nodes, anchor node IDs based on highest received powers and the position or coordinates of the unknown nodes with variation in time as shown below.

|                                                        | Application_Metrics_Table                                                                                                    |                                                                                                    |                                 |                                                          |                                                                             |                |                   | O X    |
|--------------------------------------------------------|----------------------------------------------------------------------------------------------------|----------------------------------------------------------------------------------------------------|---------------------------------|----------------------------------------------------------|-----------------------------------------------------------------------------|----------------|-------------------|--------|
| <b>Link_Metrics</b>                                    | Detailed View<br><b>Application Metrics</b>                                                                                            |                                                                                                    |                                 |                                                          |                                                                             |                |                   |        |
| Queue Metrics                                          | <b>Application ID</b>                                                                                                    | <b>Application Name</b>                                                                                                    |                                 |                                                          | Packets Generated Packets Received Throughput (Mbps) Delay (microsec)       |                | Jitter (microsec) |        |
| <b>TCP_Metrics</b>                                     | 1                                                                                                    | App1_SENSOR_APP 100                                                                                                    |                                 | 648                                                      | 0.002592                                                                    | 704856.884259  | 420363.568779     |        |
| <b>IP_Metrics</b>                                      |                                                                                                    |                                                                                                    |                                 |                                                          |                                                                             |                |                   |        |
| > IP_Forwarding_Table                                  |                                                                                                    |                                                                                                    |                                 |                                                          |                                                                             |                |                   |        |
| <b>UDP Metrics</b>                                     |                                                                                                    | Localization.txt - Notepad                                                                                                   |                                 |                                                          |                                                                             |                | □                 | ×      |
| <b>DSR Metrics</b>                                     | File Edit Format View Help                                                                                                    |                                                                                                    |                                 |                                                          |                                                                             |                |                   |        |
| > IEEE802.15.4_Metrics                                 | From Anchor Node 9: -86.45 dBm                                                                                                    |                                                                                                    |                                 |                                                          |                                                                             |                |                   | ٨      |
|                                                        | Chosen Anchor nodes for the Unknown node 4 are: 1, 2, 9,<br>The calculated position of Unknown node 4 at time 24000000μs = 7.00, 12.00 |                                                                                                    |                                 |                                                          |                                                                             |                |                   |        |
| <b>Battery model</b>                                   |                                                                                                    |                                                                                                    |                                 |                                                          |                                                                             |                |                   |        |
| <b>Application Metrics</b>                             |                                                                                                    | Unknown node: 7                                                                                                    |                                 |                                                          |                                                                             |                |                   |        |
|                                                        |                                                                                                    | Received power of Unknown node:                                                                                              |                                 |                                                          |                                                                             |                |                   |        |
|                                                        |                                                                                                    | From Anchor Node 1: -77.83 dBm                                                                                               |                                 |                                                          |                                                                             |                |                   |        |
|                                                        |                                                                                                    | From Anchor Node 2: -79.58 dBm                                                                                               |                                 |                                                          |                                                                             |                |                   |        |
|                                                        |                                                                                                    | From Anchor Node 3: -84.78 dBm<br>From Anchor Node 5: -85.20 dBm                                                             |                                 |                                                          |                                                                             |                |                   |        |
|                                                        |                                                                                                    | From Anchor Node 6: -87.77 dBm                                                                                               |                                 |                                                          |                                                                             |                |                   |        |
|                                                        |                                                                                                    | From Anchor Node 8: -89.49 dBm<br>From Anchor Node 9: -86.05 dBm<br>Chosen Anchor nodes for the Unknown node 7 are: 1, 2, 3, |                                 |                                                          |                                                                             |                |                   |        |
|                                                        |                                                                                                    |                                                                                                    |                                 |                                                          |                                                                             |                |                   |        |
|                                                        |                                                                                                    |                                                                                                    |                                 |                                                          |                                                                             |                |                   |        |
|                                                        |                                                                                                    | The calculated position of Unknown node 7 at time $24000000\mu s = 62.00$ , $9.00$                                           |                                 |                                                          |                                                                             |                |                   |        |
|                                                        | Unknown node: 7                                                                                                    |                                                                                                    |                                 |                                                          |                                                                             |                |                   |        |
|                                                        | Link_Metrics_Tab<br>Received power of Unknown node:                                                                                    |                                                                                                    |                                 |                                                          |                                                                             |                |                   | O X    |
|                                                        | From Anchor Node 1: -69.08 dBm<br><b>Link Metrics</b>                                                                                  |                                                                                                    |                                 |                                                          |                                                                             |                |                   | d View |
|                                                        | From Anchor Node 2: -79.11 dBm<br>From Anchor Node 3: -82.64 dBm                                                                       |                                                                                                    |                                 |                                                          |                                                                             |                |                   |        |
|                                                        | Link ID                                                                                                    | Link T From Anchor Node 5: -84.51 dBm                                                                                        |                                 |                                                          |                                                                             |                |                   |        |
| Export Results (.xls/.csv)                             |                                                                                                    |                                                                                                    | From Anchor Node 6: -86.82 dBm  |                                                          |                                                                             |                |                   |        |
|                                                        | All<br><b>NA</b>                                                                                                    |                                                                                                    | From Anchor Node 8: -88.53 dBm  |                                                          |                                                                             |                |                   |        |
|                                                        | 1                                                                                                    | NA From Anchor Node 9: -82.73 dBm                                                                                            |                                 |                                                          |                                                                             |                |                   |        |
| Print Results (.html)                                  |                                                                                                    |                                                                                                    |                                 |                                                          |                                                                             |                |                   |        |
|                                                        |                                                                                                    |                                                                                                    |                                 | Chosen Anchor nodes for the Unknown node 7 are: 1, 2, 3, |                                                                             |                |                   |        |
|                                                        |                                                                                                    |                                                                                                    |                                 |                                                          | The calculated position of Unknown node 7 at time 25000000us = 55.00, 74.00 |                |                   |        |
|                                                        |                                                                                                    |                                                                                                    |                                 |                                                          |                                                                             |                |                   |        |
|                                                        |                                                                                                    | Unknown node: 4                                                                                                    | Received power of Unknown node: |                                                          |                                                                             |                |                   |        |
| Localization.txt                                       |                                                                                                    |                                                                                                    | From Anchor Node 1: -80.04 dBm  |                                                          |                                                                             |                |                   |        |
| Open Packet Trace<br>Open Event Trace<br>$V$ Log Files |                                                                                                    |                                                                                                    | From Anchor Node 2: -82.63 dBm  |                                                          |                                                                             |                |                   |        |
|                                                        |                                                                                                    | $\epsilon$                                                                                                    |                                 |                                                          |                                                                             |                |                   |        |
|                                                        |                                                                                                    |                                                                                                    |                                 | Ln 41, Col 31                                            | 100%                                                                        | Windows (CRLF) | $UTF-8$           |        |
|                                                        |                                                                                                    |                                                                                                    |                                 |                                                          |                                                                             |                |                   |        |
|                                                        |                                                                                                    |                                                                                                    |                                 |                                                          |                                                                             |                |                   |        |
|                                                        |                                                                                                    |                                                                                                    |                                 |                                                          |                                                                             |                |                   |        |

Figure 2: localization.txt log file present in results dashboard.

### **Appendix: NetSim source code modifications**

#### **Localization in NetSim**

- 1. To implement Localization, we have added **Localisation.c** file in Zigbee project. The file contains the following functions:
	- int fn\_NetSim\_localisation(); //This function is used to find the anchor nodes based on the highest received powers received at unknown sensors from anchor nodes.
	- int fn\_NetSim\_trilateration\_method(); //This function is used to implement the trilateration method to calculate the position / location of the unknown sensor.
	- bool IsUnknownNode(); //This function is used to check whether the given node is unknown node or not.
	- bool determine anchor node(); //This function is used to check whether the given node is anchor node or not.

#### **Set unknown node number in Localisation.c**

/\* Users can give their own unknown node IDs and unknown node count in **Localisation.c** file. NetSim knows all the positions of sensor nodes. Localization is used to find the position of unknown nodes and then comparing this position with NetSim sensor positions \*/

// Set up unknown node int unknown node count =2; int unknown\_node\_IDs[10] =  $\{4, 7\}$ ;

#### **Added fn\_NetSim\_Mobility\_Run() function in mobility.c file**

/\* Since the unknown nodes are mobile, this function is user calculate the new positions of the unknown node whenever a node moves \*/

fn\_NetSim\_ Localisation(); memcpy(pos,cor,sizeof\* pos); mobility\_pass\_position\_to\_animation(pstruEventDetails->nDeviceId, pstruEventDetails->dEventTime,pos); //Add event for next point

pstruEventDetails->dEventTime+=pstruMobilityVar->dCalculationInterval; fnpAddEvent(pstruEventDetails); pstruEventDetails->dEventTime-=pstruMobilityVar->dCalculationInterval; }